## **Elterninformation über die Schul-Info-App**

## Liebe Eltern,

wir möchten Sie darüber informieren, dass wir Sie künftig mit einer modernen, zeitgemäßen App über Nachrichten und Termine aus unserer Schule informieren werden.

Dadurch leisten wir einen wichtigen Beitrag zum Umweltschutz, da wir enorme Mengen Papier und Druckerpatronen einsparen.

Das Beste ist aber: Durch die bessere Organisation gewinnen wir Zeit, die direkt Ihren Kindern zu Gute kommt.

Wir haben uns für die Schul-Info-App der Stay Informed GmbH aus Merzhausen (Freiburg im Breisgau) entschieden.

## **Ihre Vorteile:**

• Sie erhalten wichtige Infos und Termine der Schule direkt auf ihr Smartphone.

• Sie können beide sorgeberechtigte Elternteile als App-Nutzer eintragen und erhalten gleichberechtigt und schnell alle Infos auf Ihr Smartphone.

• Sie behalten den Überblick über alle Infos aus der Schule, da sie geordnet in der App einlaufen. Ein Verlorengehen oder versehentliches Löschen ist nicht möglich.

• Sie können Termine, die wir Ihnen senden, einfach in Ihren persönlichen Smartphone-Kalender übernehmen.

• Sie können digitale Rückmeldezettel direkt am Smartphone ausfüllen und an uns zurücksenden.

- Sie können Ihr Kind über die App abwesend melden.
- Die App ist DSGVO-konform, werbefrei und für die Eltern kostenlos.

• Ihre Nachrichten und Daten sind im Gegensatz zu anderen gängigen Chatprogrammen (wie z.B. Whatsapp) für die anderen Eltern nicht sichtbar.

• Ihre Daten werden nicht kommerziell ausgewertet, verkauft oder an unbefugte Dritte weitergegeben.

## **Und so funktioniert's:**

1. Öffnen Sie auf Ihrem Smartphone den Google Play Store (Android-Handys) oder den App Store (iPhones).

2. Geben Sie im Suchfeld ein: schul-info-app

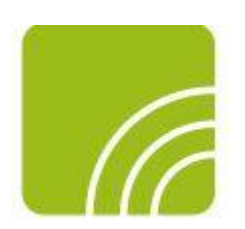

- 3. Klicken Sie auf "Herunterladen".
- 4. Nach der Installation klicken Sie auf "Öffnen".
- 5. Gehen Sie auf "Jetzt registrieren".
- 6. Geben Sie folgende ID-Nummer ein: **gr72452514**
- 7. Klicken Sie auf "Verbinden".

8. Geben Sie Ihre Anmeldedaten ein (Ihren Namen, Namen des Kindes, E-Mail-Adresse, Passwort etc.).

9. Sie erhalten dann in Kürze – nach der Prüfung durch uns *Grundschule Riepe* – die Freigabe und können sich dann einloggen. Diese Prüfung erfolgt einmalig beim ersten Anmelden, danach steht Ihnen die App immer unmittelbar zur Verfügung.

Ihr Team *der Grundschule Riepe*

*Klaus Saathoff, Schulleiter*

*PS Bitte haben Sie Verständnis, dass wir uns auch noch in der Anfangsphase der App Benutzung empfinden. Mit den Mitarbeiter der Schule funktioniert alles ganz gut. Aber zu Beginn kann es manchmal noch holperig sein.*